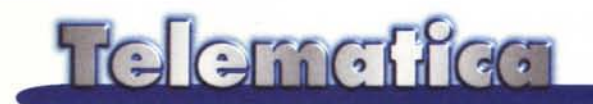

# **Non spingete, c'è posto per tutti**

**Questa frase, spesso sentita all'ingresso del cinema, dello stadio, d'ogni luogo affollato non si presta più ad Internet. La tecnologia "push", owero "spinta", sta diventando la tecnologia killer della Rete. Sia Communicator 4.02 che Internet Explorer 4.0 "spingono" con vigore. Sarà la direzione verso la quale ogni sviluppatore sulla Rete dovrà muoversi per il successo ... o no?**

*di Sergio Pillon J*

Come prima cosa cerchiamo di chiarire di cosa stiamo parlando: si tratta di aver unificato una serie di gadget tecnologici, tutti diversi ma con un denominatore comune, per ottenere via Internet le informazioni che si vogliono, e solo quelle, in modo automatico e "trasparente". Le informazioni, i testi, le immagini arrivano tutte assieme su "abbonamento" oppure su richiesta: ma la richiesta è una sola per tutta una serie di pagine e di animazioni. Insomma, una sorta di rivista che arriva per abbonamento a casa piuttosto che una serie di quotidiani da comprare in edicola tutti i giorni.

Dal punto di vista tecnico non si tratta di nulla di nuovo; la prima rivoluzione la fece Internet Explorer quando scoprimmo che per installare un programma aggiuntivo (cosa necessaria dall'invenzione del Web, persino con Mosaic 1.0) non c'era bisogno di fare nessuna azione particolare: il programma viene infatti inviato direttamente (appare la scritta "installazione componenti...") e viene chiesto il permesso di completare automaticamente l'installazione.

Questo è stato uno dei primi esempi di un sistema automatico, via rete, di installazione di un software sul PC, senza

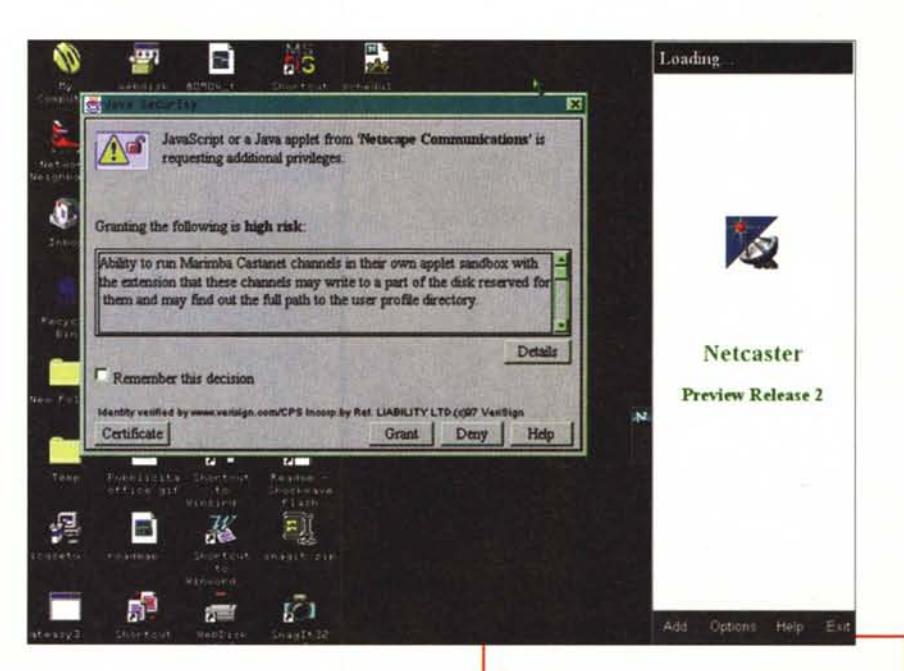

che dovessimo sapere nulla degli aspetti tecnici. Si tratta dei plug-in che tutti conosciamo. In effetti "push technology" potrebbe essere proprio quella del Web: selezionando un indirizzo si ricevono già ora immagini, animazioni, filmati, ma, è questa è la differenza vera, solo pagina per pagina, in un flusso disorganizzato che non possiamo gestire in modo semplice. La differenza è proprio nel modo di gestire queste informazioni, per riceverle assieme in un flusso personalizzabile.

La tecnologia "push" permette al vo-

*Figura* 1 - *Nella beta, release* 2, *di Netcaster l'avviso appariva minaccioso. Nella* 3 *non l'ho più visto ... chissà* se *il rischio* è *diminuito, ho cambiato qualcosa nella configurazione od anche la sicurezza si scontra con il marketing?*

stro browser di essere "sintonizzato" su uno fra i tanti" canali" virtuali disponibili, da dove scaricherà, in modo automatico e in background, le informazioni che gli vengono inviate dal" broadcaster". Abbiamo inventato la televisione su Internet? Quasi, ma non proprio. Comunque le applicazioni, anche andando

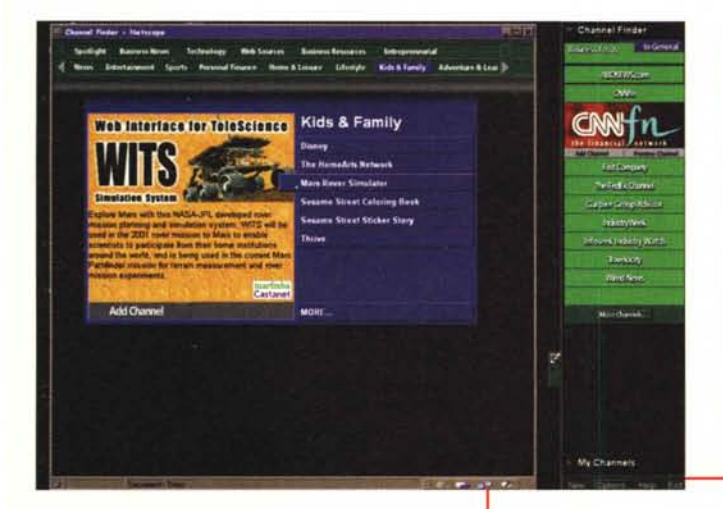

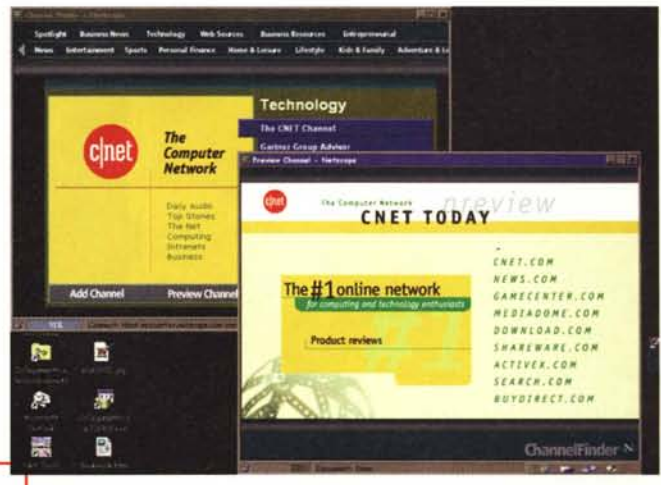

a naso, possono essere infinite: dalla medicina alla formazione professionale, al divertimento, alla fornitura di cataloghi, all'aggiornamento del software.

Vedremo dunque in questa puntata alcuni esempi di come oggi, all'alba di questo sviluppo, Microsoft e Netscape esplorino un campo nuovo.

### **Communicator ed Internet Explorer**

La prima differenza importante: Communicator ha in realtà affidato la gestione dei canali ad un prodotto separato, Netcaster, attualmente rilasciato nella sua versione beta 2, mentre IE aggiunge alla barra degli strumenti una vera e propria antenna parabolica per la selezione dei canali. Anche come strategia di comunicazione Communicator punta in modo più "soft" sui canali mentre lE ne fa il centro della campagna. Vecchi ricordi del Microsoft Network? Netcaster consente di selezionare il canale attraverso un telecomando che appare sullo schermo, in realtà si tratta di una applet Java. Il primo problema è legato proprio a questo: per lanciare Netcaster sul mio 486 DX2/66 di prova ci vogliono 4-5 minuti solo per caricare la Java Virtual Machine, poi l'applet.

Immediatamente la prima informazione: i canali sono potenzialmente un pericolo per la sicurezza dei propri dati: infatti si tratta di ricevere sul proprio PC, secondo un protocollo definito, dei file *Figure* 2-3-4 - *Ecco un esempio della selezione fatta con Netcaster, il simulatore del Rover. Posso vedere il canale in anteprima ed iscriver*mi, a *CNET in questo esempio. Sempre di Web* si *tratta ed* i *tempi sono* i *soliti ... La stessa cosa* si *fa con Internet Explorer. Per* ora *la grafica* è *più semplice* e *l'interfaccia meno evo-Iuta.* Si *vede insomma che siamo in una corsa dove conta arrivare, anche* se *non* si *arriva pri*mi. *Non* si *può dire mol*to *per adesso ad IE4.0, vedremo nella versione finale, certo* è *che crea*re *un canale per IE4.0* è *davvero semplice ...*

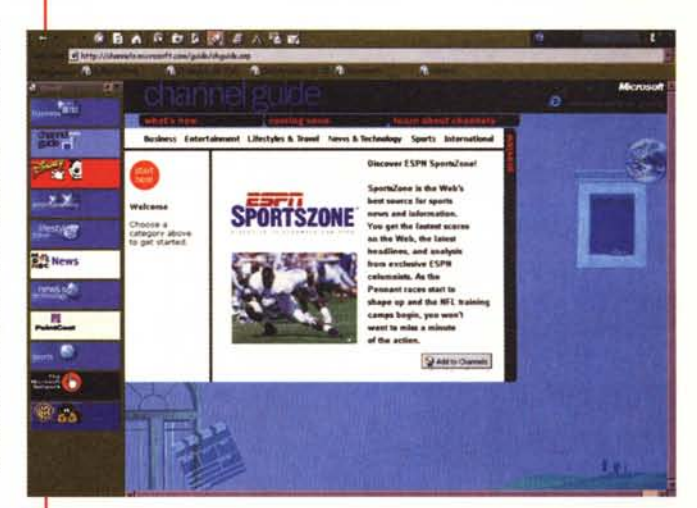

che possono anche contenere codice "malizioso" o semplicemente mal scritto, il quale può fare perdere dati od altro (fig. 1). Con questa premessa chi fa un uso professionale o semiprofessionale del PC non dovrebbe certo abbonarsi a nessun canale, ma la scommessa è che tutti amino il rischio e quindi più che altro si tratta di poter dire "te l'avevo detto io ... ". Chissà perché questo approccio mi ricorda mia madre!

Attraverso il "telecomando" (figg. 2- 3-4) ci si abbona ad un canale, ad esempio CNN o CNET, che invieranno pagine Web ma anche animazioni e suoni, aggiornandosi ad intervalli prestabiliti. Il contenuto quindi arriverà nel nostro PC mentre stiamo facendo qualche altra cosa, a patto di essere collegati, e poi potremo vedere con calma, e soprattutto senza tempi morti, il canale preferito. I contenuti dei canali possono essere visti sia con il browser, come se navigassimo, sia sul desktop, (si chiama "Webtop", ci mancava solo quest'altro acronimo alla collezione, sembra si parli della ragnatela di Topolino...) in modo che le informazioni siano viste "in tempo reale" .

Mi ricordo che attorno ai 14 anni mi fece molta impressione lo schermo gigante, più che gigante direi enorme, che "trasmetteva" pubblicità ed informazioni al centro di Times Square: coi canal lo schermo del PC diventa terreno di caccia e conquista per le informazioni, l'entertainment e... la pubblicità. Quando lo diventerà lo specchio del bagno?

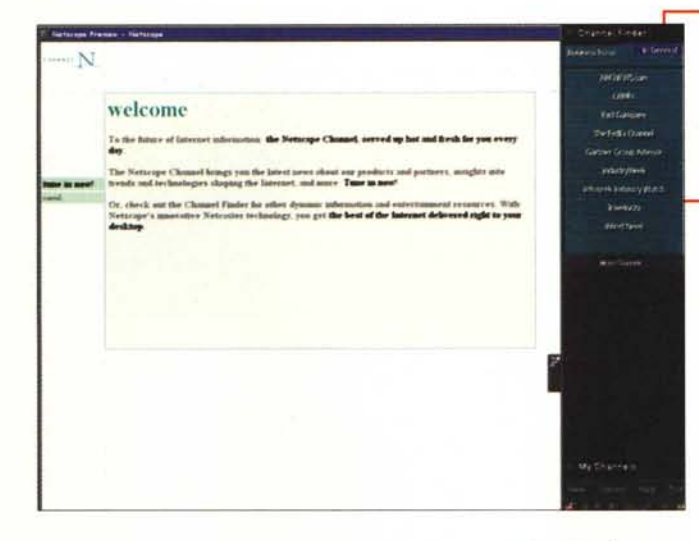

Figura 5 - Il benvenuto di Netscape usa in modo esteso le nuove caratteristiche dei laver di Communicator 4.0 Merita una visita, non voglio dirvi nulla per non rovinarvi la sorpresa....

ma il problema è sempre il solito: per visualizzare animazioni ed oggetti vari bisogna dare fondo alle caratteristiche "multimediali" del browser e la compatibilità in questo senso è sempre

Allo stesso modo agisce Internet Explorer, con la differenza che l'interfaccia Web del desktop è proprio prevista nell'installazione di default e quindi i canali appaiono immediatamente. La tecnologia si basa sul CDF, Channel Definition Format, semplice da implementare realizzando dei file di testo che "dichiarano" quali pagine Web costituiscono il canale. Insomma lo sviluppatore crea uno script che definisce il canale, si riceve il file ed ecco che da quel momento si parte...

Attualmente abbiamo la promessa che il formato CDF e Netcaster (che usa Javascript 1.2) saranno compatibili,

molto teorica.

Siamo rimasti tutti stupiti dalla prima presentazione di Internet Explorer in Europa, fatta a Londra: animazioni di pochi KB e grandi effetti, sfondi, suoni, movimenti, insomma una vera presentazione PowerPoint o simili; ed invece in realtà era fatta completamente con le nuove caratteristiche di Internet Explorer 4.0. Ma alla domanda "quanti di questi effetti saranno disponibili per Mac, Unix, Windows 3.1?", la risposta ha ridotto molto l'effetto della presentazione "...si tratta di controlli ActiveX inclusi nel browser, alcuni ci saranno an-

che su Mac altri no. Non sappiamo esattamente quali sarà possibile implementare, ma faremo il massimo dello sforzo...

Insomma siamo per adesso ben lontani dallo standard. Per ora dunque l'utilizzo più portabile è solo quello della distribuzione di pagine Web standard in abbonamento; in effetti tutti i tecnici con cui ho parlato dei canali mi hanno fatto lo stesso commento: si tratta per ora in sostanza di un modo di costruire un pacchetto di pagine Web da distribuire automaticamente, ma in futuro...

Ma torniamo all'uso dei browser. Netcaster è più lento di IE, basandosi su Java, ma più avanzato nello sviluppo, almeno per le versioni beta attualmente in circolazione. Detto così sembra semplice, ma una delle maggiori opposizioni fatte dagli sviluppatori è molto più interessante: oggi il traffico sulla rete è regolato dal tempo (e dalla voglia) che si ha di navigare. Se tutti si iscrivono ai canali e, magari alle stesse ore, decidono di collegarsi al nostro sito, che succede? Un traffico immenso, concentrato nelle stesse ore, traffico che non è solo delle informazioni "buone", quelle che interessano, ma di tutto il contenuto del canale, sicuramente maggiore. Si rischiano picchi che il server o la banda passante potrebbero non sopportare. Come fare?

Certamente la tecnologia push aumenta il traffico perché in moltissimi centri universitari, uffici, ecc., connessi

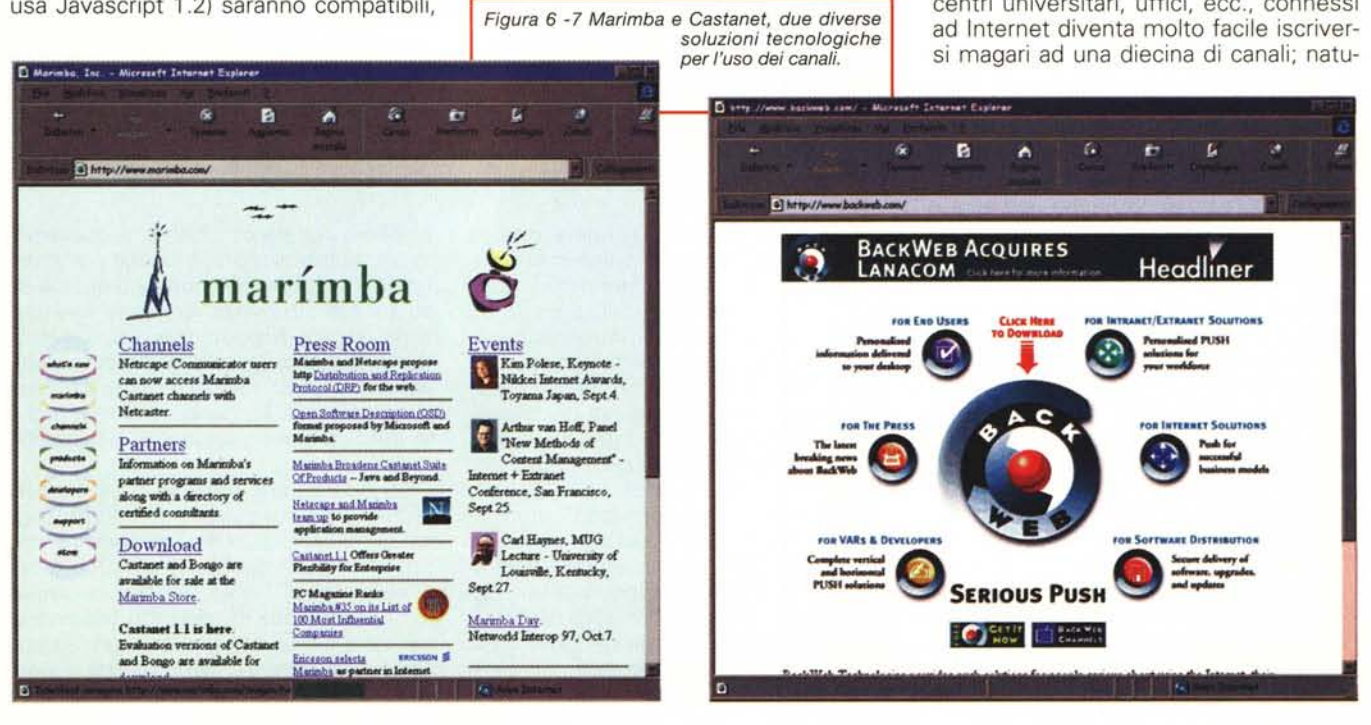

60 KB 0

ralmente finirà che se ne vedranno due o tre, ma nel frattempo saranno comunque stati ricevuti vari megabyte di immagini ed animazioni che non saranno mai visti. Inoltre come si fa a capire cosa è stato interessante o preferito? Nel Web gli strumenti di analisi sono raffinatissimi ma con i canali...

Per ora è presto per parlare di contenuti, siamo ancora in un periodo dimostrativo, ma certamente fino a quando mi connetterò ad Internet con la linea telefonica commutata farò un uso mooolto parco dei canali di lE e Communicator.

## **E gli altri?**

Gli altri... usano UDP! In effetti oltre alla tecnologia "standard" del Web esiste un altro approccio, dove si usa un protocollo proprietario "appoggiato" sul TCP ed l'UDP (User Datagram Protocol, quello usato da Quake e molti altri per giocare in rete su Internet. da ICQ per il chat...). Si possono definire prodotti "server push" a differenza dei" client push" che invece non richiedono che il server invii alcunché, ma deve essere l'utente a dire quando vuole ricevere le informazioni indicando orario di collegamento, ecc. Insomma più che un push di tratta di un pull, il browser si "tira" dal server quello che gli serve, ad orari e secondo i modi stabiliti.

**Backweb 2.0** della Backweb Technologies <http://www.backweb.com> e **Castanet** di Marimba http://www.marimba.com (figg. 6-7) usano questa tecnologia. La differenza è importante, tanto che Backweb si presenta come "The serious push technology", la tecnologia push seria!

In realtà è probabilmente vero, sia per Netscape che per IE4.0 si tratta di utilizzare un processo automatico di navigazione, che metta nella cache le pagine Web, le applet, eccetera. Vi ricordate gli agenti intelligenti quali Net Attaché di cui avevamo parlato alcuni mesi fa, od i vari programmi di "cattura" dei siti? Questo è in sostanza quello che si fa, con una interfaccia molto sofisticata ed elegante, e finalizzata in particolare a settori che vengono definiti da chi realizza il Web. Con Castanet o Marimba il discorso è più complesso e, forse, più sofisticato. Comunque anche una tecnologia push "vera" è prevista sia per lE che per Communicator. Nelle illustrazioni il funzionamento di Backweb (figg.  $8-11$ .

Backweb usa degli infopack per tra-

*selezionare l'elenco dei*  $c$ *anali*, si apre la finestra *del browser.*

> *Figura* 9 - *Ecco l'elenco, come vedete si tratta di un elenco molto nutrito, forse più di quelli dei concorrenti famosi. Basta selezionare un canale ed avviene la sottoscrizione.*

*Figura* 8 - *All'installazione, dopo aver ricevuto circa* 2 *MB di programma, appare una finestra con alcuni canali preinstalla ti. Semplicissimo* **B. Bart Was** 

ø & Add Channel

> **CLAD Tay-MA Reference OD N** G

> > View All<br>IntoDak

**All InfoPaks** 

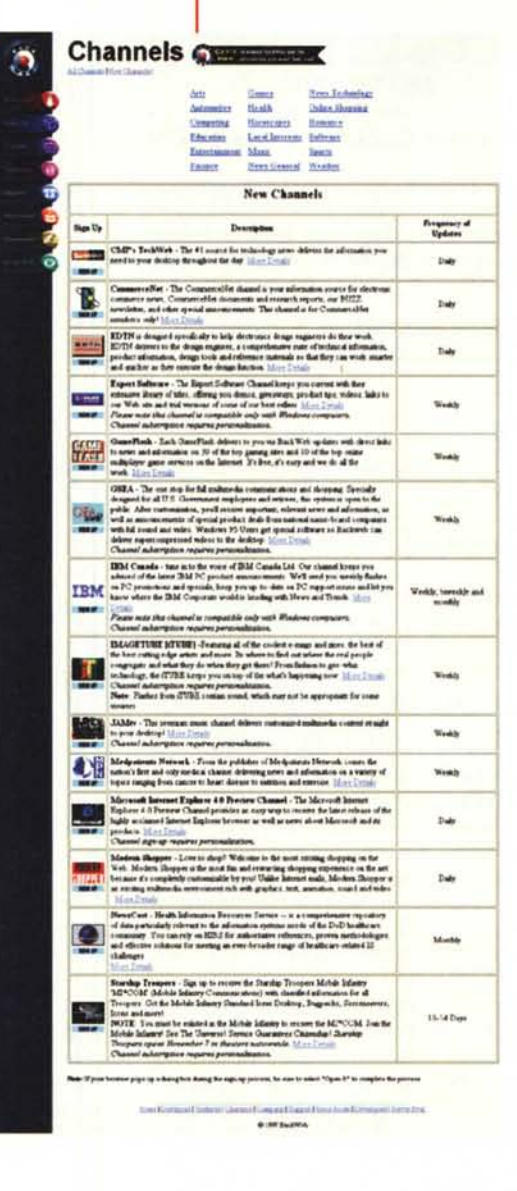

sferire le informazioni dei canali, monitorizzando l'uso che viene fatto della rete e trasferendo le informazioni quando questa è meno utilizzata. Naturalmente, e questo è logico, non ha bisogno necessariamente di un browser per funzionare. Castanet è probabilmente la soluzione ideale per canali Java, fornendo una serie di tool per sviluppare e "spingere" presentazioni realizzate in Java. Se si trattasse solo di applet e di pagine Web, JE o Communicator sarebbero sufficienti; ma se volete realizzare, distribuire, assistere ed aggiornare applicazioni Java, allora Castanet è lo stato dell'arte.

## **La "spinta" di DELL**

La Dell Computer sta per spingere la vendita diretta dei propri sistemi ed altro nel vostro PC: in questi giorni ha annunciato che ogni computer venduto verrà configurato per l'accesso al canale DELL, per portare direttamente a casa vostra gli upgrade del software (driver, nuove utility, ecc.) ma anche prodotti ad hoc. In particolare gli aggiornamenti dei prodotti DELL ma, forse, anche altro. *"Noi conosciamo i nostri clienti, sappiamo cosa vogliono. Ora abbiamo un sistema veloce, economico per raggiungerli",* ha dichiarato Bill Morris,

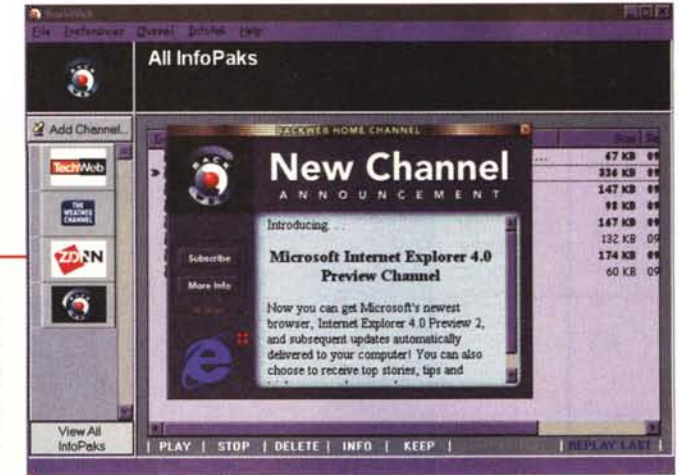

*Figure 10-11 -* Ma *arrivano sullo schermo anche gli annunci: ecco che ricevo l'informazione del nuovo canale di informazioni di IE4.0. Selezionato, ed ecco che arriva* la *sottoscrizione ed* i *ringraziamenti ...*

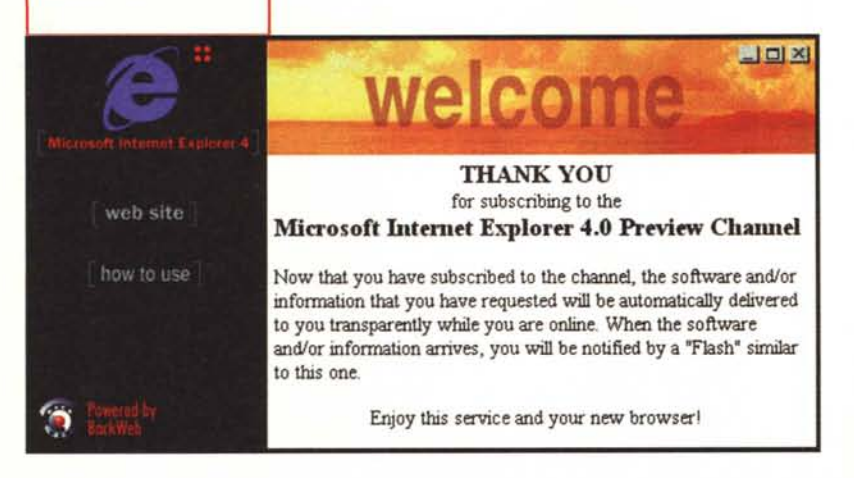

senior online marketing manager di Dell online [\(http://www.dell.com\).](http://www.dell.com.) Bisogna tener presente che la vendita on-line di Dell lanciata nel giugno 1996 ha raggiunto i 730 milioni di dollari, e nei prossimi 6 anni prevedono di vendere on-line la metà del loro fatturato che oggi è di 7,8 miliardi di dollari. Non hanno ancora rivelato i contenuti del canale, ma servizio e supporto prodotti saranno il centro, anche se ci sarà una attenzione particolare per evitare che questo venga vissuto come "intrusivo". *"Si tratta di dirigere l'attenzione del consumatore sui prodotti ed i servizi correlati al prodotto che ha, in modo da massimizzare il ritorno da parte di ogni singolo consumatore. Potremo aver la possibilità non solo di vendere gli upgrade del software ma anche di avere un nuo*vo *canale per ogni software, servizio* o *periferica che il cliente vorrà ",* (Tim Sioane, direttore dell'infrastruttura Internet del gruppo Aberdeen) <http://www.aberdeen.co>m.Steve Brehaut, senior product manager della Toshiba [\(http://www.toshiba.com\)](http://www.toshiba.com) ha detto che inizieranno un canale al rilascio di lE 4.0 e che questi sistemi arriveranno dalla primavera '98, mentre Dell che costruisce i computer all'ordine prevede di iniziare dal 30 settembre.

Pointcast Network Inc.(http://www. pointcast.com) è stato uno dei primi ad "inventare" un client dedicato alla tecnologia push, ed è uno dei partner di Microsoft nello sviluppo del formato CDF (Channel Definition Format). Apple Computer, Compaq, Gateway 2000 ed IBM prevedono di fornire i propri sistemi con un client Pointcast, probabilmente personalizzato ad hoc.

Secondo Dell sarà possibile in questo modo offrire un servizio di assistenza al singolo cliente dello stesso livello di quello offerto alla grossa azienda, mettendo ad esempio a disposizione il loro database dell'help desk di 35.000 pagine.

In Germania è stato annunciato dalla Burda Medien GmbH un servizio di medicina on-line via push. Si tratta di espandere un servizio che ha attualmente fatturato solo in pubblicità oltre 2 milioni di dollari nel 1997, rivolto ai medici, che offre notizie, database, forum, gratuitamente, in cambio della pubblicità: <http://www.hos.de.> Per vedere cosa fa qualcuno di meno famoso potete

fare una visita a downtown http:// [www.incommon.com](http://www.incommon.com) .

### **Fuori dal coro**

Ma davvero tutti pensano che i canali siano buoni, utili, anzi indispensabili? Raphael Needleman, editor di CNET, una delle più famose riviste on-line, fa alcune osservazioni molto interessanti. Prendiamo il bilancio PC-banda di rete: un utente casalingo od una piccola azienda può avere un Pentium Il a 233 MHz con 32 MB di RAM ma probabilmente si collegherà ad Internet a 28.8 KB al secondo, se è fortunato usa una 128 KB unendo due canali ISDN. I computer nelle aziende usano almeno una banda di 10 Mbps, che significa 350 volte il flusso di dati di un modem a 28.8 Kbps.

Attualmente chi disegna canali push tende a pensare che il download in background equivalga a banda infinita; in effetti è un dato di fatto che quando si passa da siti anche" economici" a canali dello stesso sito il contenuto sembra aver perso l'economicità, proprio in virtù del ragionamento "tanto è in background...". Anche se teoricamente sembrerebbe avere senso il processo in background stesso consuma una certa quantità di risorse, spesso molte. Provate ad iscrivervi ad un certo numero di canali Netcaster ed a lasciarlo aperto: capirete immediatamente cosa significa. Inoltre altri problemi sono legati al contenuto del canale: ABCnews ad esempio contiene moltissimo Javascript, molta grafica, applet. Una volta avviato, un Pentium 200 sembra un vecchio 486 DX2. Sembra assurdo ma navigare nei canali di Netcaster dopo averli ricevuti è molto più lento che vedere in linea gli stessi siti! Sembra che oggi più i canali sono orientati al singolo e più c'è da ricevere, con una tendenza generale a renderli simili alla TV. Ma a 28.8 non sembra funzionare ...

Certamente il contenuto del canale deve essere adeguato al pubblico ma il mezzo detta i modi in cui il contenuto deve essere presentato. I disegnatori di Web ovviamente hanno un occhio sui nuovi modem, Internet via satellite, ma sembra stiano ignorando la tecnologia di oggi.  ${M\mathbb{S}}$ 

Ma sono gli esperti di *ISDN!*

Gia" ! <sup>E</sup> da oggi anche prodotti per Internet e le vostre Intranet !

 $SMAU'$ Pad. 17/II **Stand H18** 

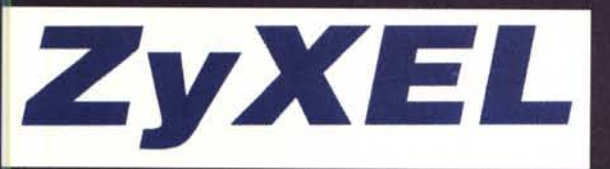

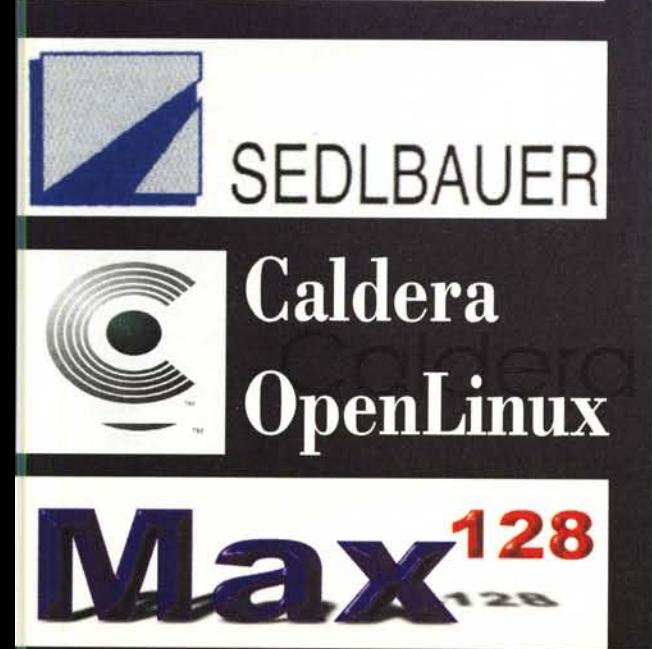

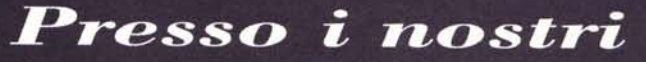

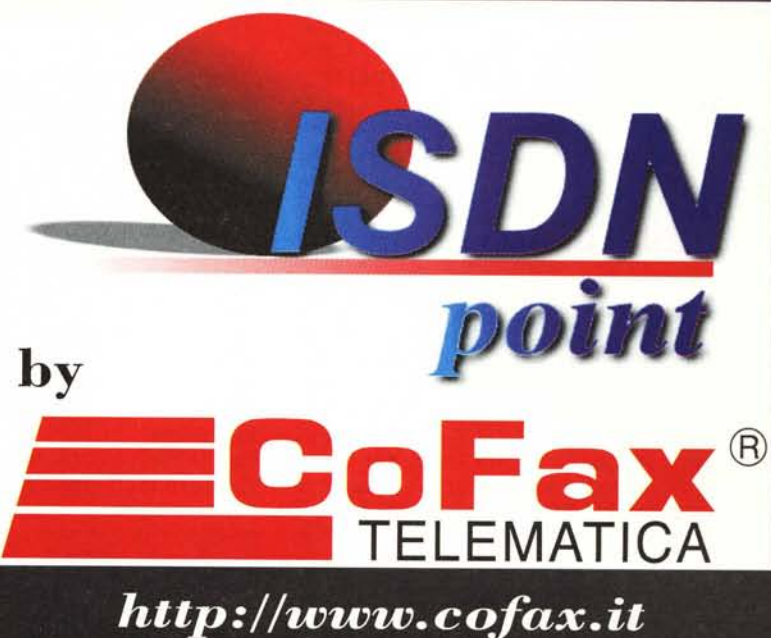

Roma: 06/58201362 Milano: 02/29526100